# **Réseaux de Petri – Exercices (1)**

# **I. Structures algorithmiques**

Modéliser à l'aide de RdP :

- **1)** un test « si *C* alors [traitement si] sinon [traitement sinon] »,
- **2**) une boucle « pour  $i = 1$ , *N* faire [traitement] »,
- **3)** une boucle « tant que *C* faire [traitement] »,
- **4)** une boucle « répéter [traitement] jusqu'à *C* ».

Note : *C* est une condition.

## **II. Distributeur de friandises**

On désire modéliser le fonctionnement d'un distributeur de friandises valant toutes 5 F. Représenter avec un RdP le sous-système de rendu de monnaie. La machine rend de préférence des pièces de 10 F, puis ensuite des pièces de 5 F. Par exemple, sur 20 F, la machine rend de préférence (si le stock de pièces le permet) 10 F + 5 F plutôt que 3 x 5 F.

On dispose d'une information *P* concernant le type de pièce introduite : *P = 5*, pièce de 5 F ; *P = 10*, pièce de 10 F ; *P = 20*, pièce de 20 F ; ainsi que d'une information *S10* donnant l'état du stock de pièces de 10 F. **Ne pas tenir compte du cas où la machine ne peut pas rendre la monnaie.**

#### **III.Expression complètement parenthésée**

**1.** On désire spécifier à l'aide d'un RdP le fonctionnement d'un programme permettant de savoir si une expression est bien une expression complètement parenthésée respectant les règles suivantes.

- Les seuls caractères présents sont les opérateur  $(+, -, *, /)$ , des lettres et des parenthèses.
- Toute expression commence par '(' et se termine par ')'.

# Règles :

- **1)** Une parenthèse '(' peut être suivie de : '(', une lettre, ')'.
- **2)** Une lettre peut être suivie de : un opérateur, ')'.
- **3)** Une parenthèse ')' peut être suivie de : ')', un opérateur, la fin de la chaîne.
- **4)** Un opérateur peut être suivi de : '(', une lettre.

Exemples d'expressions correctes :

() (a)  $(a+b)$  $(a+(b))$  $(a+(b+c))$ 

Exemples d'expressions incorrectes :

(a  $(a+)$  $(a+b)$  $(a+b)$ a+b  $+b-(b/c)$ 

Indications :

- Utiliser un stock de parenthèses '('.
- Utiliser un état initial et quatre autres places représentant chacune un des cas 1), 2), 3), 4).

On dispose d'une information *Q* concernant le caractère courant et d'une information *S* concernant l'état du stock de parenthèses '('. Il est possible de générer les messages suivants a destination du système : *A !* pour incrémenter le compteur courant de 1, *Expression refusée !* lorsque l'expression est incorrecte, *Expression acceptée !* lorsque l'expression est correcte.

**2.** Traduire ce RdP dans un langage de programmation comme C.

# *Correction*

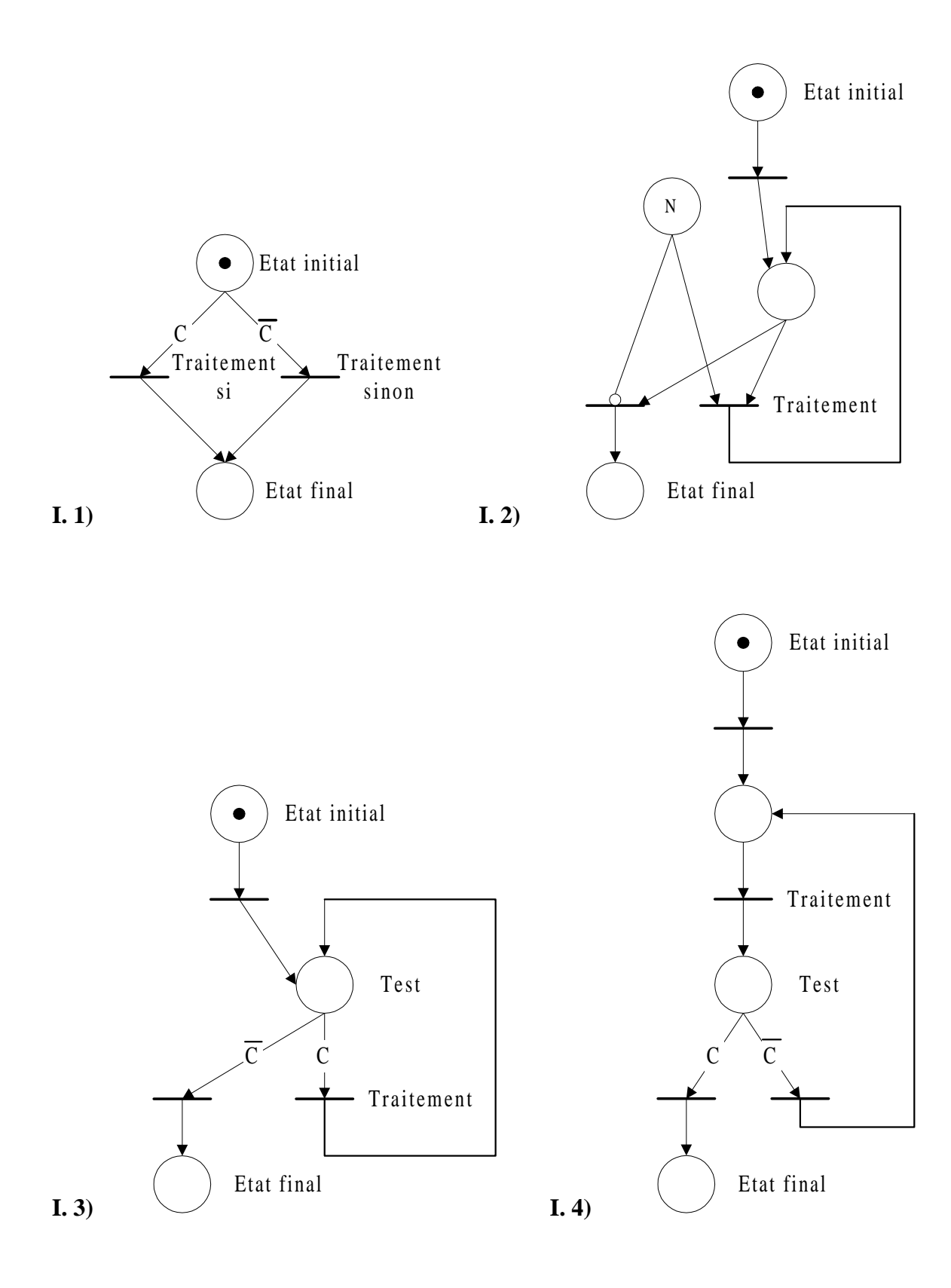

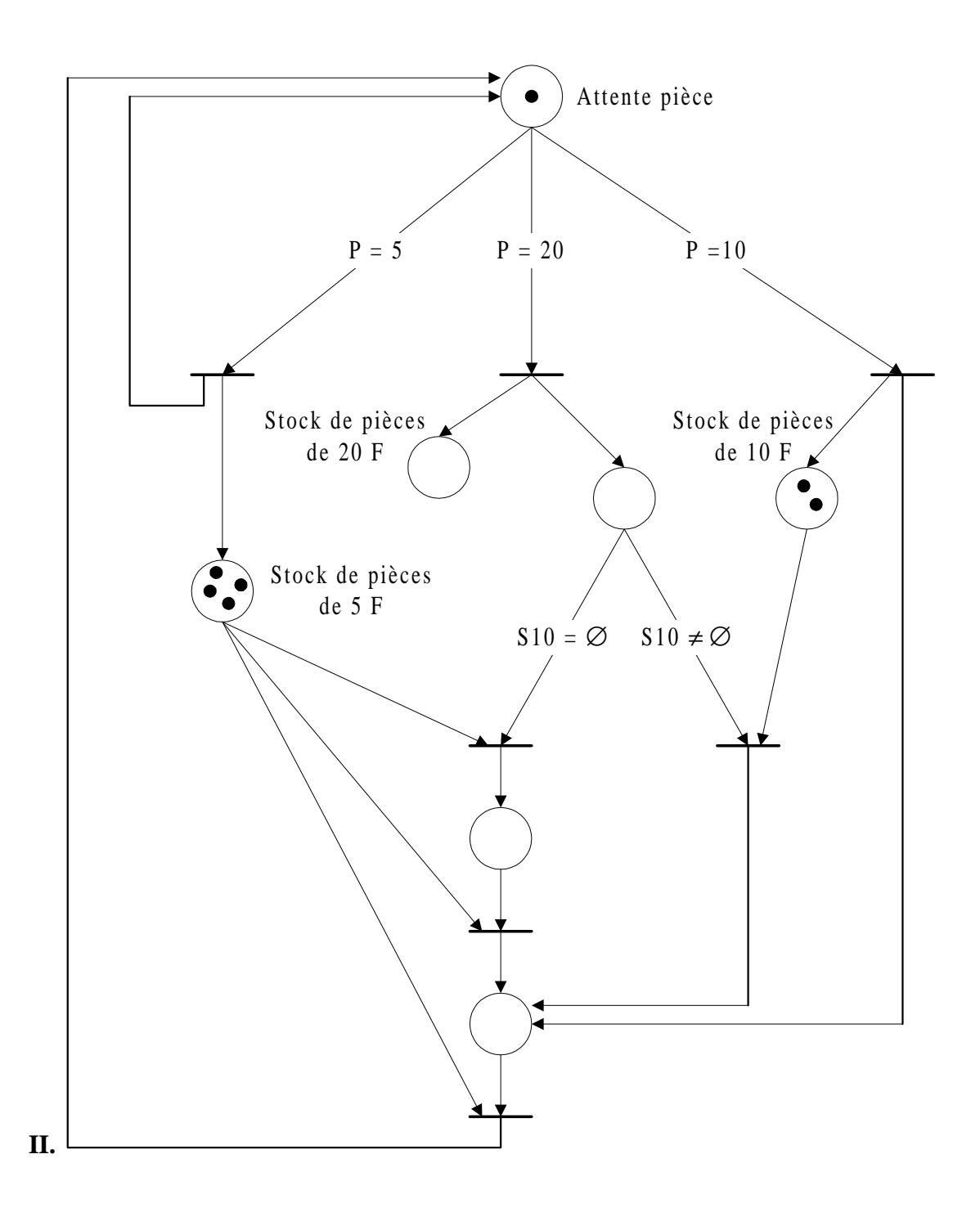

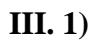

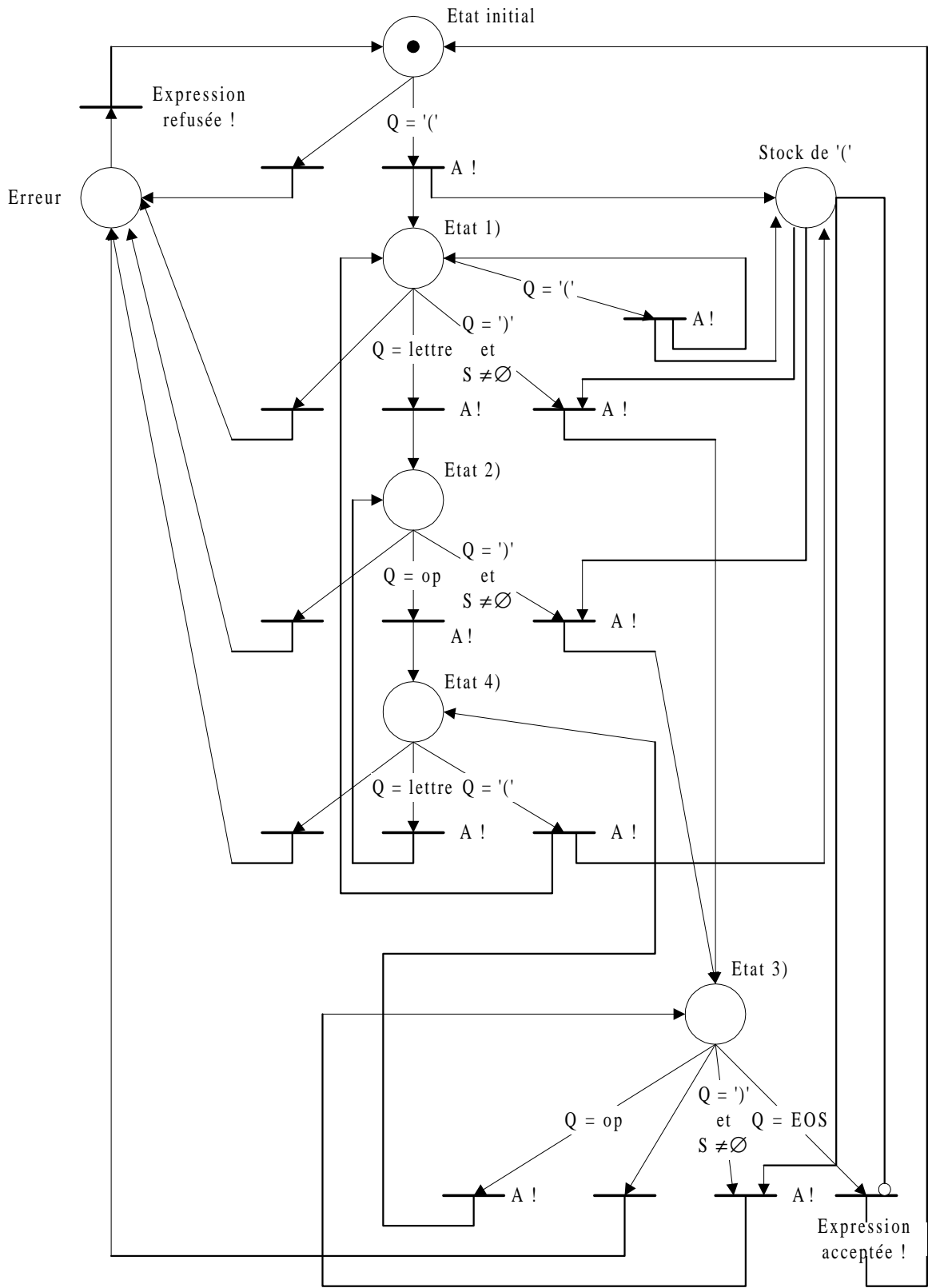

# **III. 2)**

```
#include <stdio.h>
#define CHAINEMAX 50
main() {
   // Declarations
   char chaine[CHAINEMAX];
   int a;
   int etat;
   int nb_par;
   int res;
   // Saisie chaine
   printf("Saisir une chaine (max. %d caracteres) : ",CHAINEMAX);
   scanf("%s",chaine);
   // Initialisation
  a=0; nb_par=0;
   etat=0;
   res=0;
   // Analyse
   printf("\nDebut analyse...\n");
  while (\text{etat} != 9) {
     printf("Automate dans l'etat %d, caractere courant =
%c\n",etat,chaine[a]);
     switch (etat) {
       // Etat initial
       case 0: {
        if (charline[a]=='(')] nb_par++;
           etat=1;
          } else {
           res=1;
           etat=5;
          }
         break;
       }
       // Etat 1 (apres '(')
       case 1: {
        if (charline[a]=='(')] nb_par++;
           etat=1;
          } else if ((chaine[a]==')') && (nb_par>0)) {
           nb_par--;
           etat=3;
```

```
\} else if ((chaine[a]>='a') && (chaine[a]<='z')) {
           etat=2;
         } else {
           res=2;
           etat=5;
         }
         break;
       }
       // Etat 2 (apres lettre)
         case 2: {
         if ((chaine[a]==')') && (nb_par>0)) {
           nb_par--;
           etat=3;
         } else if ((chaine[a]=='+') || (chaine[a]=='-') ||
                    (charname[a]=='*) | (chaine[a]=='/')) etat=4;
         } else {
           res=3;
           etat=5;
 }
         break;
       }
       // Etat 3 (apres ')')
       case 3: {
         if ((chaine[a]==')') && (nb_par>0)) {
           nb_par--;
           etat=3;
         } else if ((chaine[a]=='+') || (chaine[a]=='-') ||
                    (charname[a] == ' *') || (chaine[a] == ' /') ) etat=4;
        } else if (charname[a]=='\\0') {
           res=0;
           etat=9;
         } else {
           res=4;
           etat=5;
         }
         break;
       }
       // Etat 4 (apres op)
       case 4: {
        if (charline[a]=='(')] nb_par++;
           etat=1;
         } else if ((chaine[a]>='a') && (chaine[a]<='z')) {
           etat=2;
         } else {
           res=5;
           etat=5;
         }
         break;
       }
       // Etat 5 (erreur)
```

```
 case 5: {
         printf("ERREUR a la position %d ! ",a);
         switch(res) {
           case 1: printf("'(' attendue\n");break;
           case 2: printf("lettre ou '(' ou ')' attendue ou pb de parenthe-
\verb|se\nu|)| ); break;
           case 3: printf("operateur ou ')' attendu(e) ou pb de parenthe-
\verb|se\nu|" ); \verb|break| case 4: printf("operateur ou ')' ou EOS attendu(e) ou pb de pa-
renthese\n");break;
           case 5: printf("lettre ou ')' attendue\n");break;
         }
         etat=9;
       }
     }
    a++; }
   // Resultat
  if (res) printf("\nExpression refusee !\n\times);
  else printf("\nExpression acceptee !\n\n");
}
```